# **Einführung ins Geocaching**

**Was ist Geocaching?**

**XF.** 

#### **Geocaching ist ein Outdoor-Schatzsuche-Spiel in der realen Welt.**

Millionen von Spielern nutzen die [Geocaching® App](https://www.geocaching.com/play/mobile) oder ein GPS-Gerät, um gut versteckte Geocache-Behälter, die Geocaches genannt werden, zu finden und ihre Erfahrungen dann online zu loggen.

Mit mehr als 3 Millionen Geocaches, die weltweit von Spielern versteckt wurden, inspiriert Geocaching dazu, Neues zu entdecken, erforschen und seinen Abenteuertrieb auszuleben.

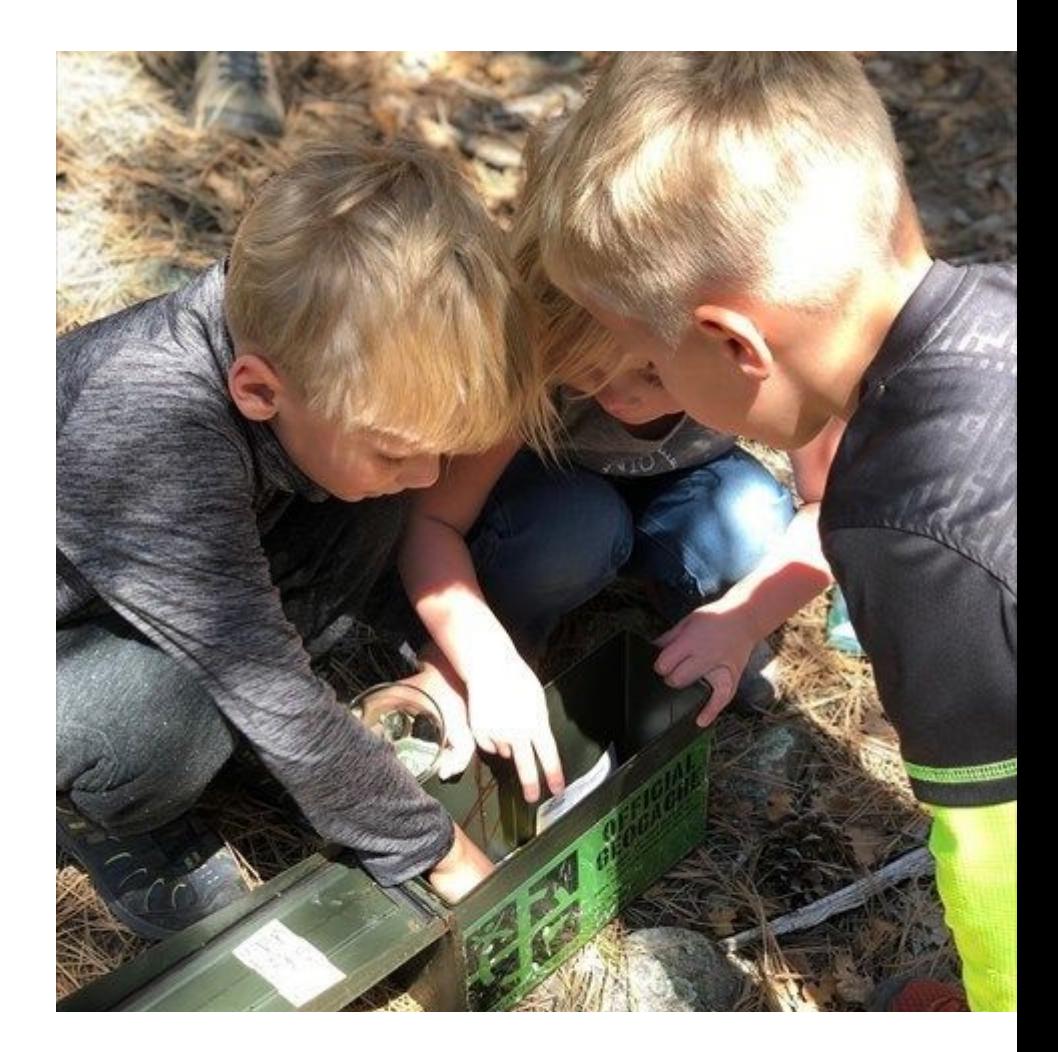

#### **Geocache-Größen**

Ein Geocache ist ein physischer Behälter, der ein Logbuch enthält.

Geocaches gibt es in vielen Formen und Größen.

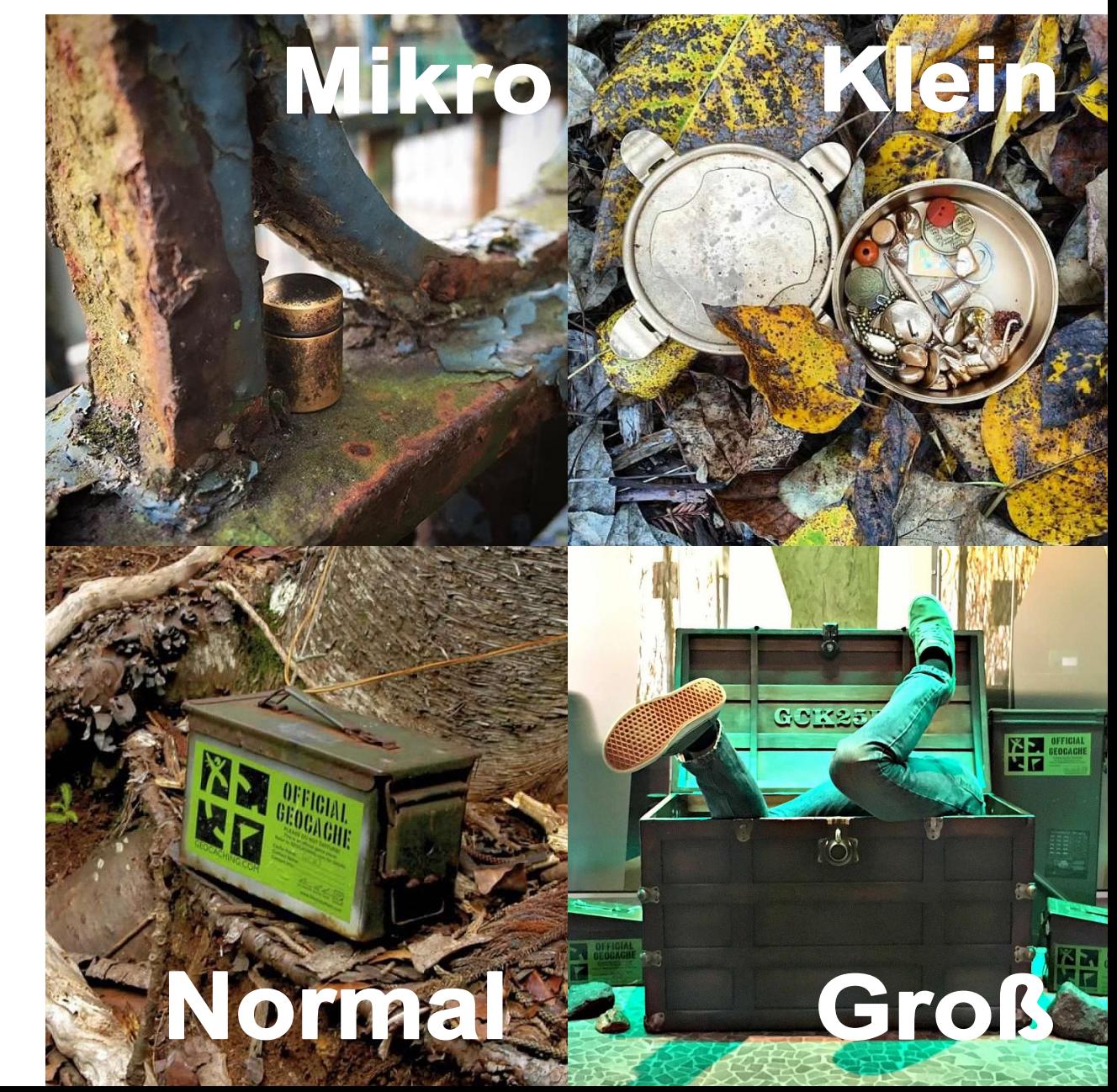

# **Schwierigkeit und Gelände (D/T)**

Jeder Geocache hat einen Schwierigkeitsgrad (D - Difficulty) und eine Geländewertung (T - Terrain), auf einer 5-Punkte Skala die D//T-Rating genannt wird. Um Deine Chancen einen Geocache zu finden zu erhöhen, suche nach einem mit einer niedrigen Schwierigkeits- und Geländewertung.

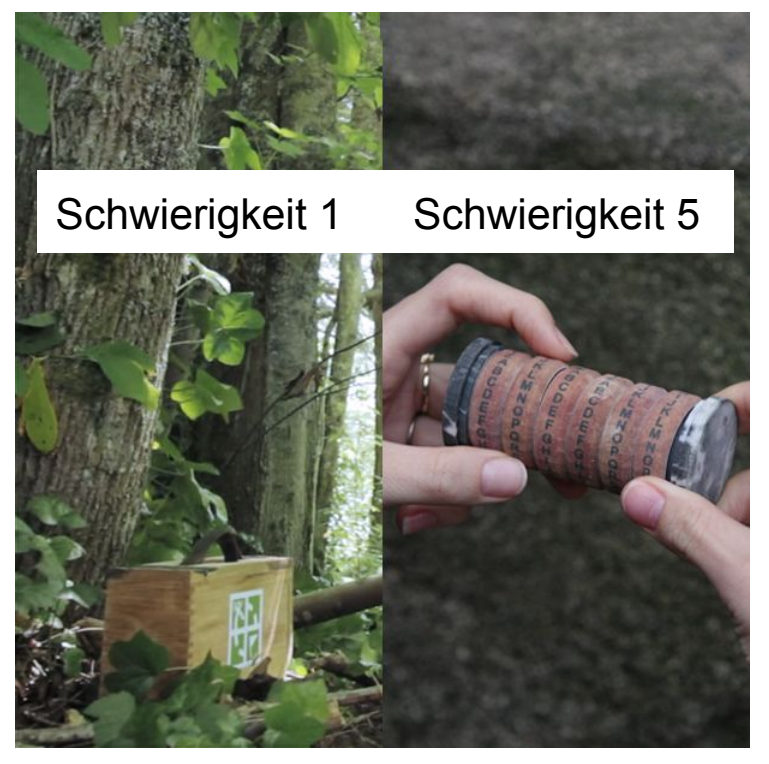

**Schwierigkeit**

Einsatz der benötigt wird, um den Geocache zu lösen und/oder ihn und das Logbuch zu finden.

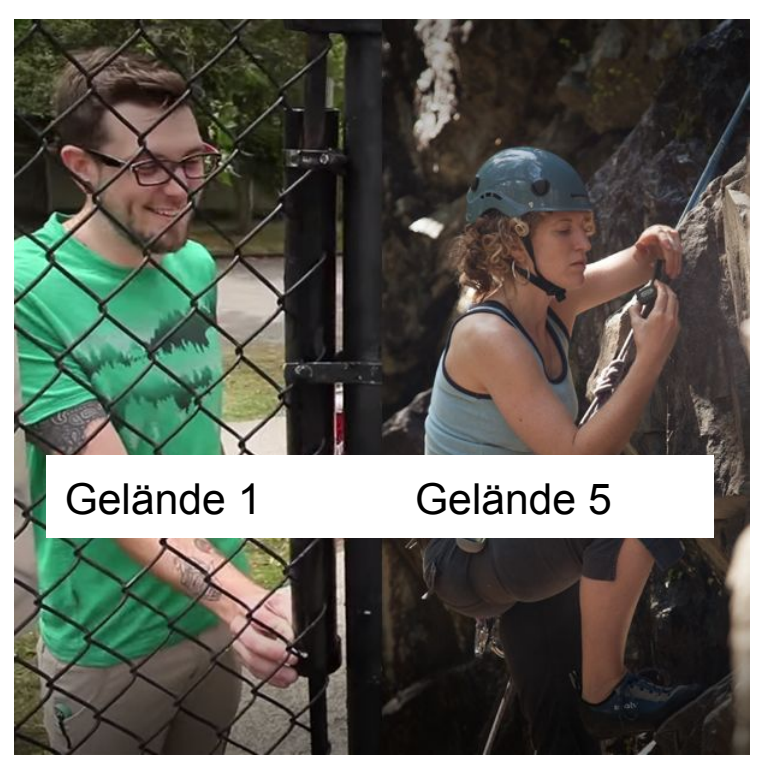

#### **Gelände**

Körperlicher Einsatz der benötigt wird, um zu den Koordinaten des Geocaches zu gelangen.

## **Wie finde ich einen Geocache?**

- Lade Dir die [Geocaching® App](https://www.geocaching.com/play/mobile) gratis herunter und Du siehst Geocaches in Deiner Nähe.
- Wähle einen Geocache auf der Karte aus und die App wird dir helfen zu ihm zu gelangen!
- Wenn Du in der Nähe des Geocaches bist, beginne nach ihm zu suchen. Wenn Du Hilfe brauchst, lies Dir die Geocache Beschreibung durch, schaue Dir Fotos an oder lies die Hinweise.

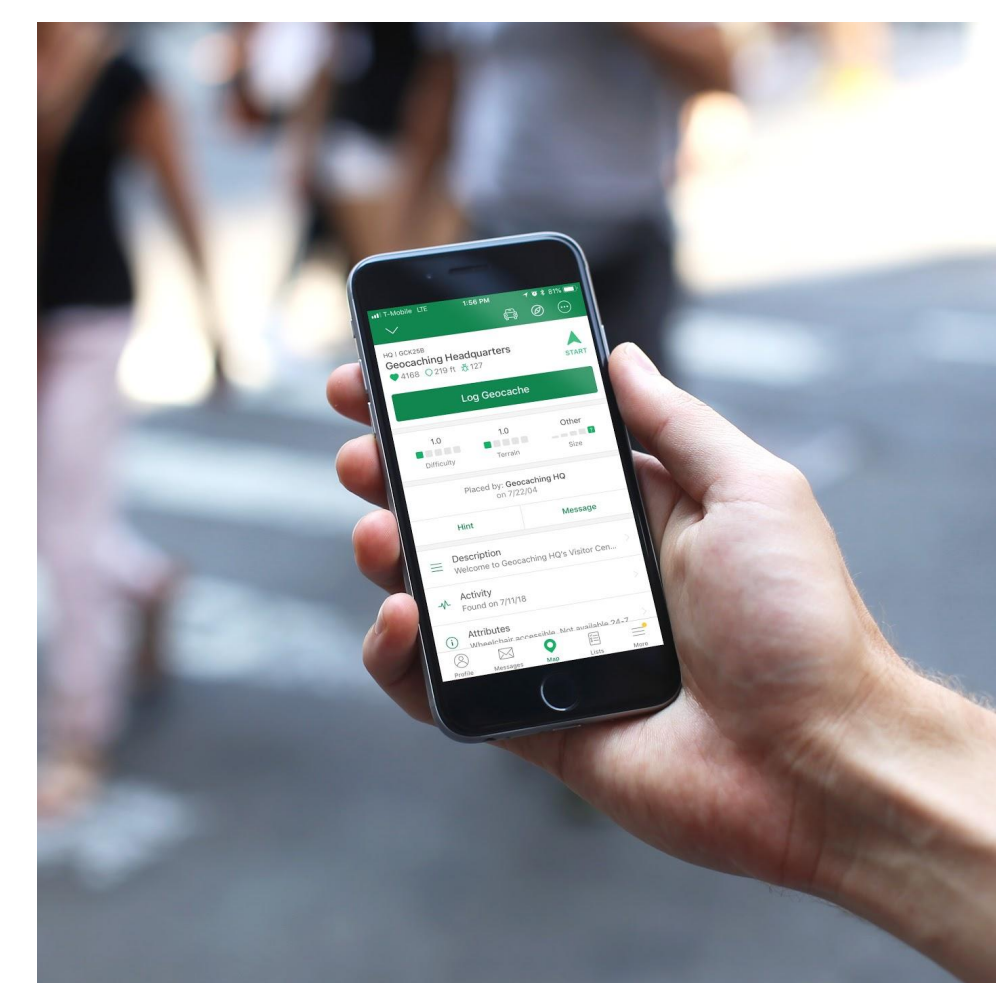

# **Ich habe einen Geocache gefunden! Und jetzt?**

## **Trage dich ins Logbuch ein**

Wie Geocaches gibt es auch Logbücher in verschiedensten Formen und Größen.

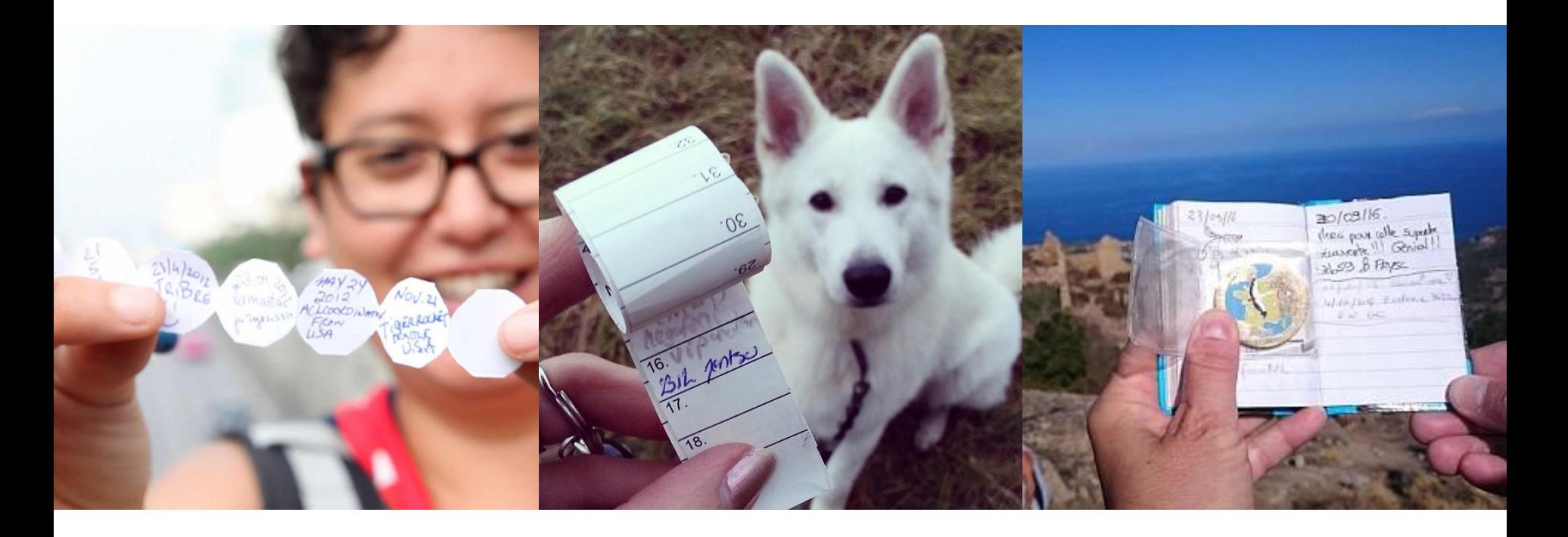

#### **Tausche Kram und Trackables**

#### **Tauschmaterial (SWAG - Stuff We All Get)**

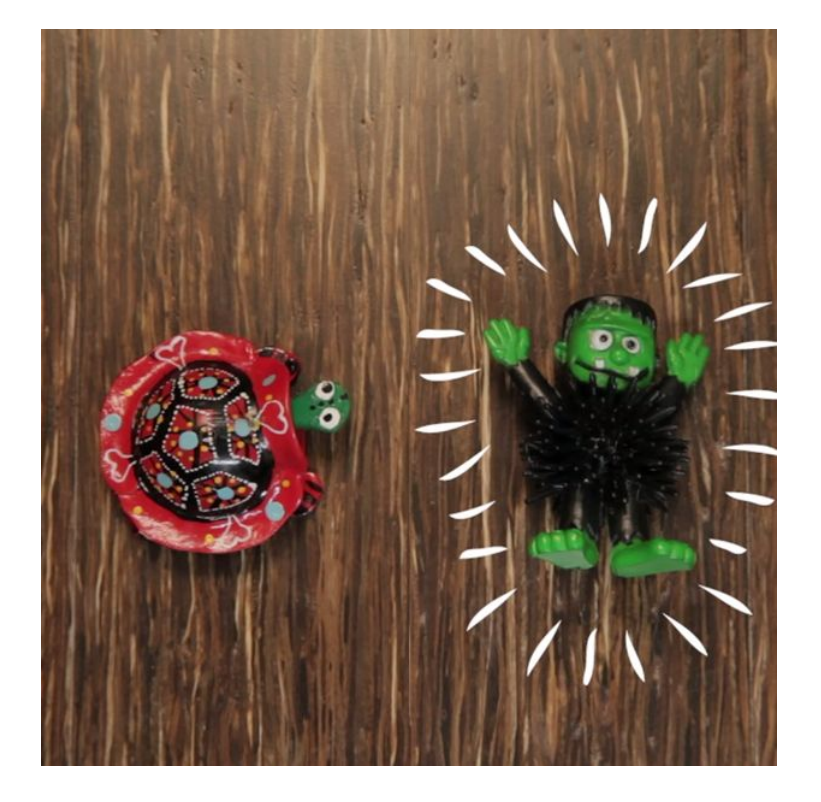

Tauschmaterial können kleine Spielzeuge, Krimskrams und andere Schätze sein, die Leute in Geocaches legen.

Tauschmaterial ist zum Tauschen gedacht.

#### **Trackables**

Pass auf, dass Du nicht einen Trackable mit Tauschmaterial verwechselst - Trackables sollen im Spiel reisen!

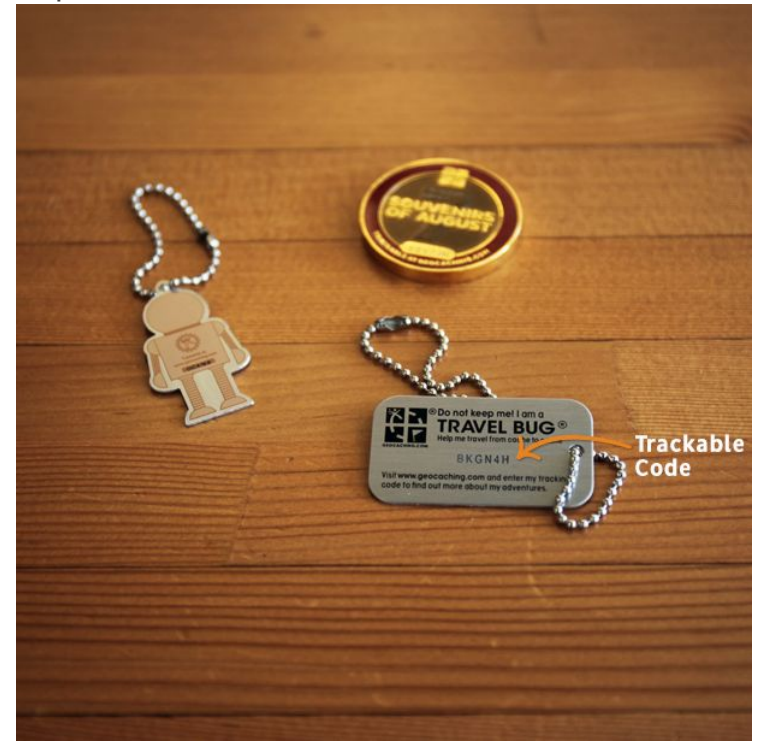

Trackables haben einen einzigartigen Code eingraviert und reisen von Geocache zu Geocache einem Ziel entgegen, wie z. B. jedes Bundesland in Deutschland zu besuchen.

#### **Lege den Geocache zurück.**

Lege den Geocache genau so zurück, wie Du ihn gefunden hast, selbst wenn Du glaubst, dass Du einen besseren Platz dafür siehst.

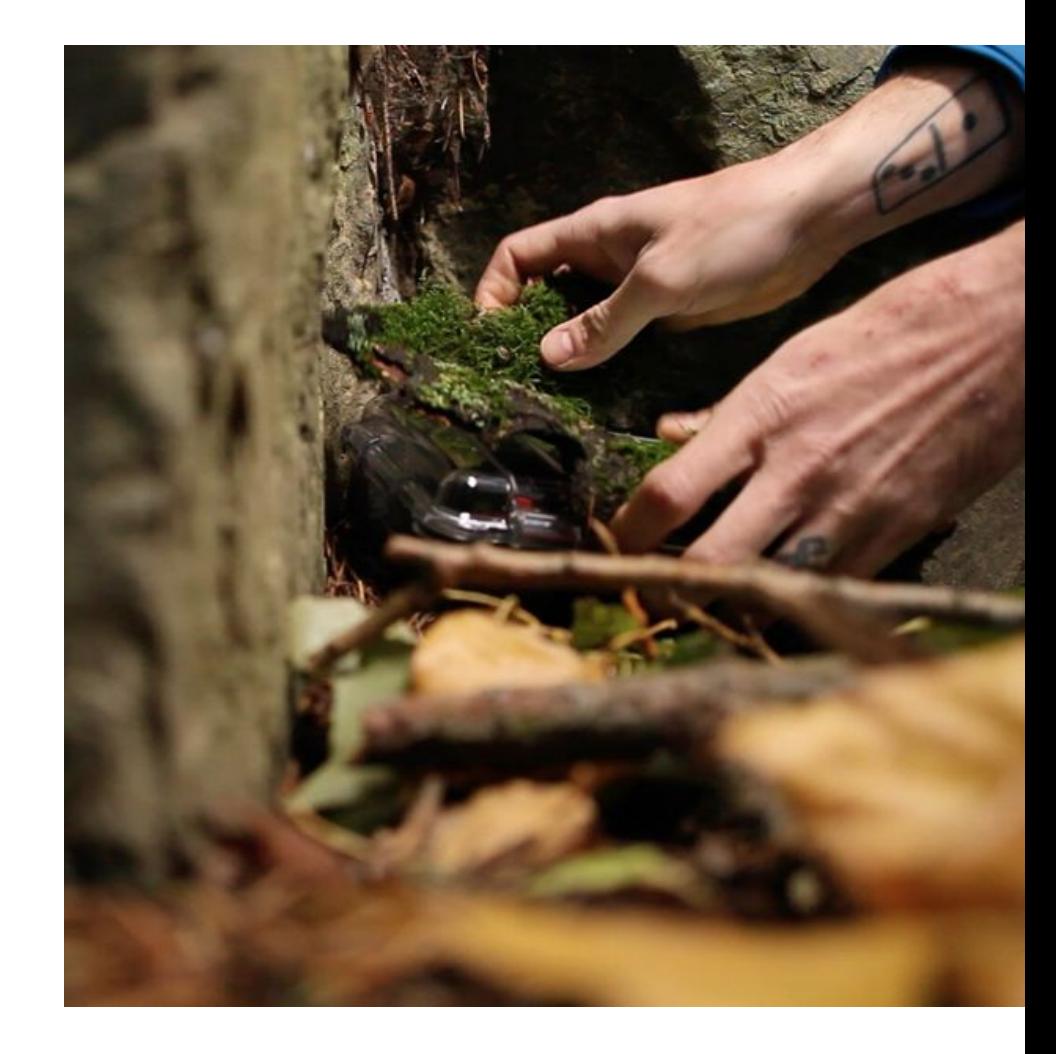

## **Logge Deinen Fund**

Logge Deinen Fund in der App und teile Dein Erlebnis mit anderen.

Du kannst Geocaches mit der [Geocaching® App](https://www.geocaching.com/play/mobile) loggen oder auf Geocaching.com.

Verdirb anderen Geocachern nicht dadurch den Spaß, dass Du das Versteck in Deinem Log oder mit einem Foto verrätst!

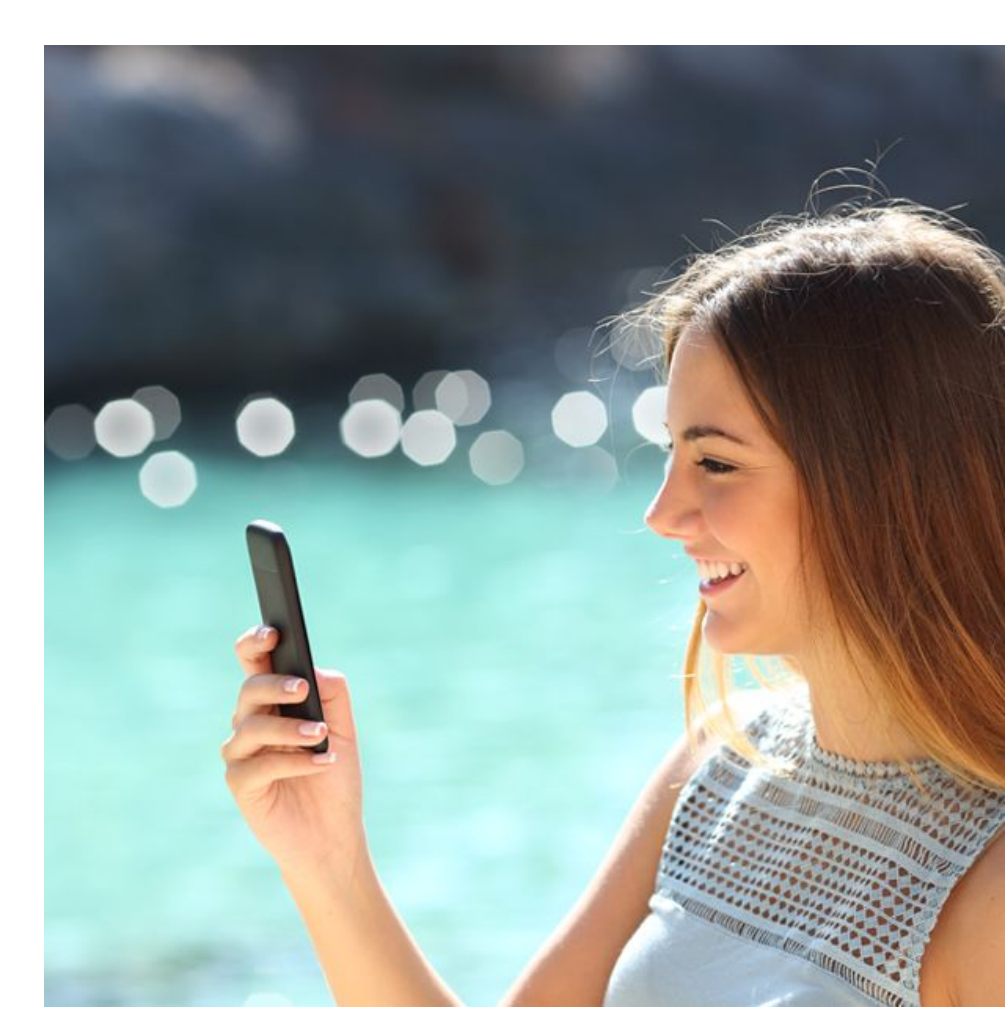

#### **Zusätzliche Tipps für Anfänger**

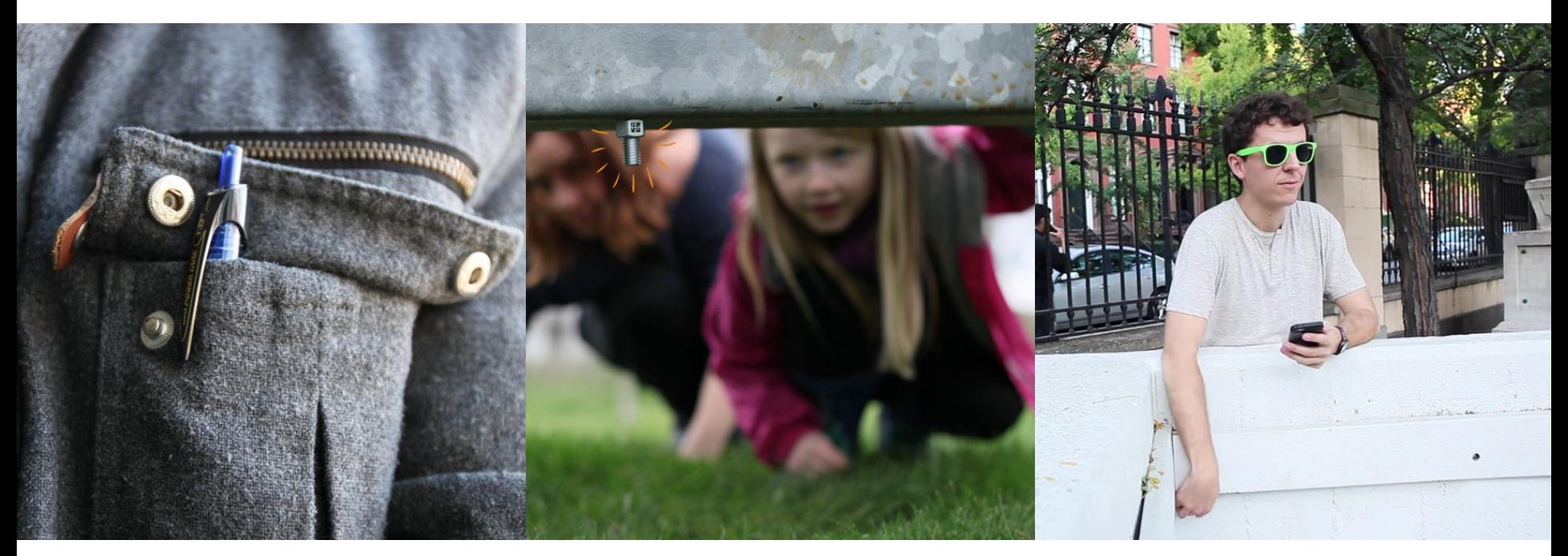

Nimm immer einen Stift mit. Wenn Du nur noch etwa 10 Meter vom Geocache entfernt bist, pack Dein GPS/Smartphone weg und suche mit Deinen Augen und Händen.

Achte an belebten Orten voller Muggels\* darauf, unauffällig zu suchen.

\*Muggels sind Leute, die keine Geocacher sind.

#### **Zusätzliche Tipps für Anfänger**

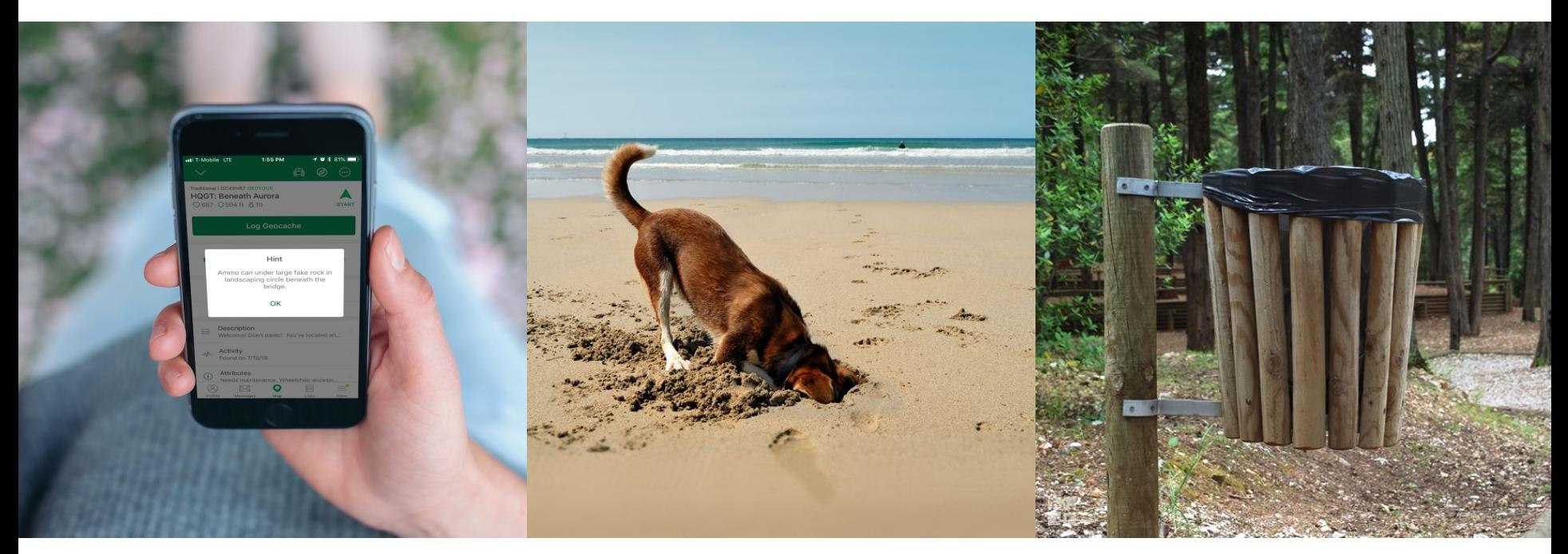

Wenn Du einen Geocache nicht findest, schau Dir die Cache-Beschreibung an, Fotos, die letzten Logs und Hinweise.

Du kannst dich durch Geocaching wühlen, aber wühle nicht in der Erde nach einem Geocache! Geocaches sind niemals vergraben.

Betreibe immer CITO (Cache in Trash Out/Cache rein Müll raus) beim Geocachen.

#### **Los, lass uns einen Cache finden!**

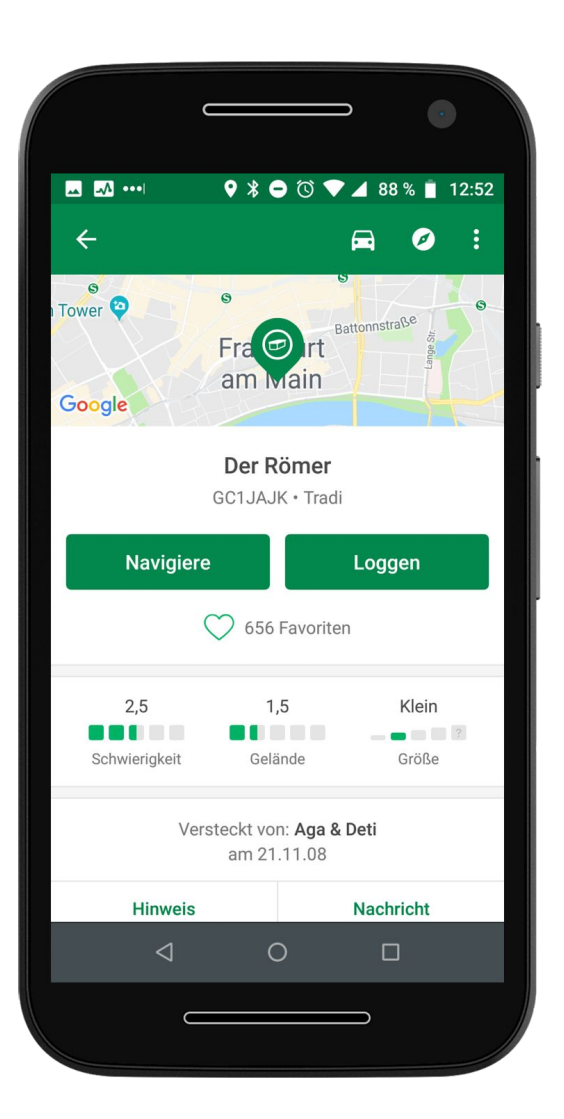

Da ist eine verborgene Welt, die darauf wartet, entdeckt zu werden.

Hol Dir die offizielle Geocaching® App.

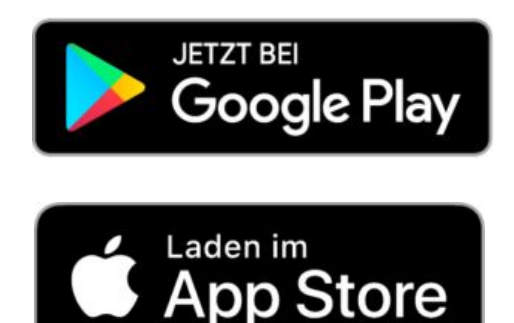

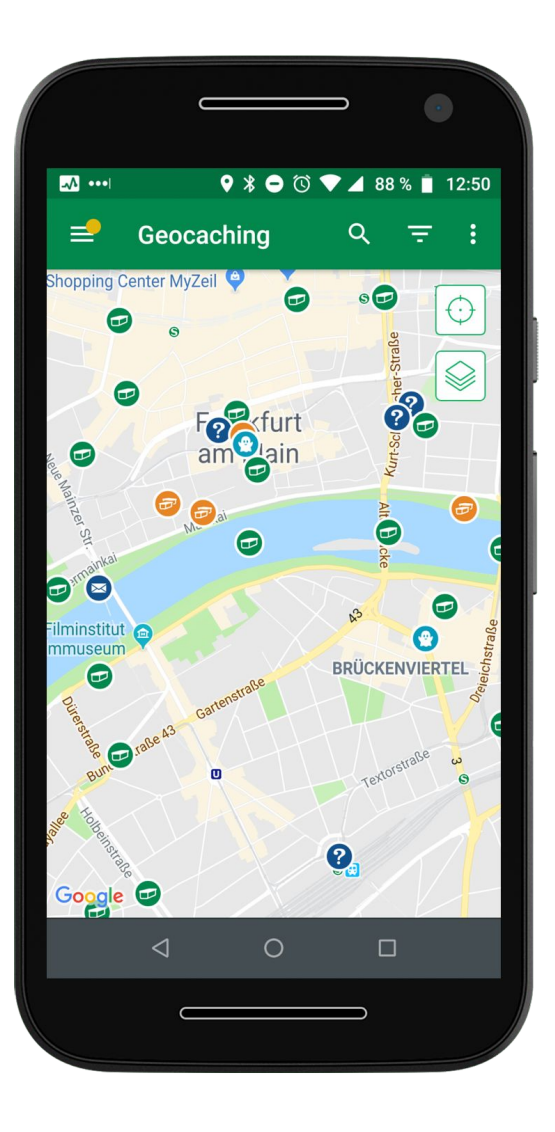

*Die Präsentation zur Einführung ins Geocaching und Screenshots sind markengeschützt und das Geocaching-Logo und Travel-Bug sind eingetragene Marken von Groundspeak, Inc. DBA Geocaching. Verwendet mit Genehmigung. Alle Rechte vorbehalten. Alle anderen Marken sind Eigentum ihrer jeweiligen Eigentümer.*